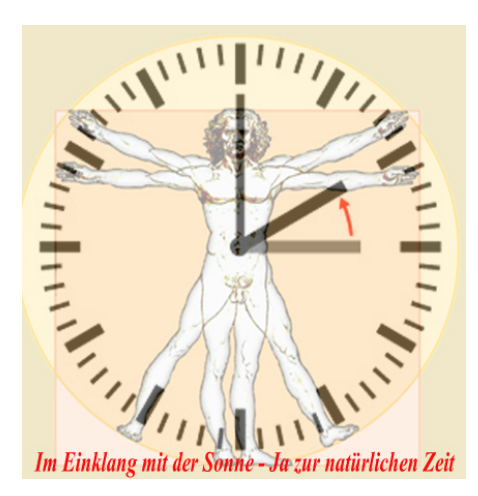

Im Einklang mit der Sonne-Jazur natürlichen Zeit Auch dieses Jahr erfolgte in vielen Ländern Europas

wieder im März die Zeitverschiebung in die künstlich geschaffene "Mitteleuropäische Sommerzeit" (= MESZ). Dabei wird die Uhr um genau eine Stunde nach vorne gestellt. Welche Rolle unsere eigene innere Organuhr spielt und welchen Einfluß die Uhrenumstellung im Außen auf unseren Organismus hat, wird im Folgenden aufgezeigt.

Alle Lebewesen - vom Einzeller über die Blumen bis zum Menschen - verfügen über so genannte innere Uhren, die die Körperfunktionen rhythmisch steuern. Dieser genetisch vorgegebene Mechanismus der inneren Uhren synchronisiert sich dabei mit der Umwelt – das Sonnenlicht ist der wichtigste "Zeitgeber". Innere Uhren haben einen "vorausschauenden" Charakter, das heißt der Organismus "weiß" bereits nachts, was am nächsten Morgen mit seinen Körperfunktionen passieren wird. Damit kommt den Inneren Uhren eine ganz wesentliche Rolle für eine der äußeren Umwelt angepassten zeitlichen Strukturierung der Körperfunktionen zu: Sie helfen allen Lebewesen, sich besser an die Umwelt anzupassen - und damit, besser zu überleben.

Beim Menschen befindet sich die Haupt-Uhr in einem bestimmten Kerngebiet des Gehirns, dem Nucleus suprachiasmaticus. Von dort aus werden über die Ausschüttung körpereigener Hormone nicht nur unser Schlaf-Wach-Rhythmus und unsere Konzentrationskurve gesteuert, es wird dafür gesorgt, daß jedes einzelne Organsystem in seinem ganz individuellen Zyklus arbeitet. Man hat herausgefunden, daß es für jedes Organsystem bestimmte, rhythmisch wiederkehrende Zeiträume erhöhter und verminderter Stoffwechselaktivitäten gibt. Jedes unserer Körperorgane funktioniert somit in seinem eigenen Takt.

Nach der klassischen Lehre der Akupunktur beginnt die so genannte Organuhr morgens um drei Uhr. Zwischen drei und vier Uhr morgens kommt es zu einer Melatonin-Ausschüttung, die entscheidend für eine gute Schlafqualität ist. Zwischen vier und fünf Uhr steigt der Blutdruck an, so daß Menschen mit Herzinsuffizienz um diese Zeit aufwachen, weil sie wegen ihres Lungenödems schlecht Luft bekommen. Gleichzeitig steigt auch die Wahrscheinlichkeit für einen akuten Asthmaanfall. Zwischen fünf und sechs Uhr kommt es zu einem Testosteronschub. Um sechs Uhr wird von der Nebennierenrinde das Hormon Cortisol ausgeschüttet, welches den Körper weckt. Gegen sieben Uhr verstärkt sich schließlich die Darmtätigkeit. In der Zeit von sieben bis neun Uhr läuft die Verdauung auf Hochtouren. Daher sagt der Volksmund: "Iß morgens wie ein Kaiser, mittags wie ein König und abends wie ein Bettler". Zwischen neun und zehn Uhr ist der Körper am widerstandsfähigsten und die Wundheilung beschleunigt, daher eignet sich dieser Zeitraum am besten für operative Eingriffe, Röntgenuntersuchungen und ähnliches. Gegen zehn Uhr erreicht die Körpertemperatur ihr Maximum, zwischen zehn und elf Uhr ist unsere geistige Lernfähigkeit, vor allem das Kurzzeitgedächtnis, extrem gesteigert. Zwischen elf und dreizehn Uhr ist das Herz am

anfälligsten für einen Infarkt, in dieser Zeit sollten körperlich Belastungen, Streß oder Operationen vermieden werden. Um zwölf Uhr produziert der Magen verstärkt Säure und die Konzentrationsfähigkeit sinkt. Zwischen 13 und 15 Uhr schließlich stellt sich das Mittagstief ein, da das Blut für die Verdauung benötigt wird. Wer jetzt körperliche oder geistige Anstrengungen betreibt, beeinträchtigt seine Verdauung. Zwischen 15 und 16 Uhr hat das Langzeitgedächtnis seine Hochphase. Zwischen 17 und 18 Uhr filtern die Nieren auf Hochtouren und der Magen produziert verstärkt Säure, so daß in diesem Zeitraum Kräutertees besonders gut wirken. Ab 19 Uhr werden Blutdruck und Herzfrequenz wieder heruntergefahren, ab 21 Uhr beginnt die Phase der Erholung und Entspannung der Hauptorgane. Um 23 Uhr wird die Cortisol-Ausschüttung heruntergefahren und der Körper sinkt in die Tiefenentspannung. Zwischen eins und zwei Uhr morgens ist die Leistungsfähigkeit auf dem Tiefpunkt. Zwischen zwei und drei Uhr liegt die große Entgiftungsphase der Leber. Patienten mit Leberproblemen und/oder Migräne (oft durch schwache Leber verursacht) wachen in dieser Zeit häufig auf.

Eine graphische Übersicht zum Thema "Innere Organuhr" inklusive der soeben geschilderten Vorgänge finden Sie auch unter <http://www.organ-uhr.de/erlaeuterungen/erlaeuterungen.htm> sowie im Anhang dieser [Ausarbeitung.](http://www.organ-uhr.de/erlaeuterungen/erlaeuterungen.htm)

Wie ersichtlich sind alle Stoffwechselvorgänge im Körper sensibel aufeinander abgestimmt und genau getaktet.

Kommt es nun zu einer Zeitverschiebung im Außen durch den Wechsel der Normalzeit in die Sommerzeit, gerät unser soeben geschilderter Biorhythmus ganz empfindlich aus dem Tritt. Wie die Wissenschaftler in der aktuellen Ausgabe der Fachzeitschrift "Current Biology" berichten, unterbricht die Zeitumstellung abrupt die Anpassung der inneren Uhr an die jahreszeitlich bedingte Varianz des Tag-Nacht-Wechsels und erlaubt ihr im Herbst erst viel zu spät diese wieder aufzunehmen. "Da die Inneren Uhren biologische Nervenstrukturen sind, lassen sie sich nicht umstellen wie eine Armbanduhr." erläutert Herr Professor Dr. med. Dr. h.c. Björn Lemmer, Direktor des Instituts für Pharmakologie und Toxikologie an der Fakultät für Klinische Medizin Mannheim. Unsere innere Uhr gerät durch diese Umstellung im Außen unmittelbar aus dem Rhythmus und dem Gleichgewicht, und mit ihr unsere einzelnen Organzyklen.

Zu allererst zu merken sind die negativen Auswirkungen der Zeitumstellung für alle von uns im Bezug auf unserem Schlaf-Wach-Rhythmus. Bei der Umstellung im Frühjahr von der normalen Zeit auf die Sommerzeit wird die Uhr um eine Stunde vorgestellt. Das bedeutet: Stehen wir normalerweise am Morgen um sieben Uhr auf, ist jetzt es eigentlich erst sechs Uhr. Die Ausschüttung des Melatonin hat sich noch nicht umgestellt. Der Glukokortikoidspiegel ist noch niedrig. Unser Blutdruck und unsere Pulsfrequenz sind noch im Dunkel-Rhythmus. Uns fehlt die eine Stunde Schlaf. Wir sind müde, unkonzentriert und fühlen uns schlapp. Abends dagegen fühlen wir uns fit, obwohl es 23 Uhr ist und wir normalerweise um diese Zeit Schlafen gehen. Aber unsere innere Uhr weiß genau: Es ist erst 22 Uhr.

Bei den geschilderten Schlafstörungen handelt es sich leider in der Tat nur eine von vielzähligen Folgeerscheinungen. Till Rönneberg, Professor am Institut für Medizinische Psychologie der LMU München, berichtet in seiner Chronobiologen-Studie von weiteren gesundheitlichen Auffälligkeiten im Zusammenhang mit der Zeitumstellung. Er spricht darüber hinaus von einem deutlichem Anstieg an depressiven Verstimmungen, Schwankungen der Herzfrequenz, Konzentrationsschwäche, Gereiztheit, Appetitlosigkeit und Verdauungsproblemen. "Das Argument, bei der Zeitumstellung handle es sich , nur' um eine Stunde, trügt", so Rönneberg. "Wir waren selbst überrascht, wie stark die Effekte sind. Es ist

durchaus denkbar, daß die Zeitumstellung langfristig weit größere Auswirkungen hat als bisher geglaubt." Herausgefunden wurde, daß sich die innere Uhr mit Hilfe des Tageslichts an den 24-Stunden-Rhythmus der Umwelt anpaßt und dieses so genannte Entrainment außerordentlich exakt läuft. Besonders wichtig ist dabei die Dämmerung, also der Wechsel von Tag und Nacht. Unser Schlafverhalten paßt sich sogar dem zeitlichen Fortgang der Dämmerung von Osten nach Westen innerhalb einer Zeitzone an. Für ihre aktuellen Untersuchungen nutzten die Forscher Daten, die sie von rund 55.000 Menschen in einer großen Fragebogenaktion erhalten hatten. Die innere Uhr paßt sich auch genau an die saisonalen Veränderungen der Morgendämmerung an", berichtet Roenneberg. "Im Winter ist sie auf spät, im Sommer auf früh gestellt. Diese minutiöse Anpassung wird jedoch durch die Zeitumstellung empfindlich gestört. Ferner gibt er zu bedenken: Ganz generell darf man auch kleine Veränderungen in einem biologischen System nicht unterschätzen. Sie scheinen aus menschlicher Sicht trivial und haben dennoch – in größerem Zusammenhang gesehen – dramatische Auswirkungen."

Auch in unserer ärztlichen Praxis klagen die Patienten nach der Zeitverschiebung vermehrt über Symptome wie Müdigkeit, Leistungsschwäche, eine erhöhte Infektanfälligkeit und allgemeine Antriebsschwäche.

Speziell bei unseren weiblichen Patienten, die keine hormonellen Kontrazeptiva einnehmen, setzt durch die zweimalige Uhrzeitverschiebung bedingt die nächsten Folgemonate die Menstruation teilweise bis zu zehn Tagen später ein. Des weiteren tritt bei Frauen seit Einführung der Sommerzeitverordnung im Allgemeinen die Menopause sehr viel früher ein.

Bei Kindern und Jugendlichen ist auffällig, daß sie in den Monaten der 'Sommerzeit' aufgrund eines chronischen Schlafmangels signifikant häufiger in Unfälle verwickelt sind als in den Monaten der Normalzeit. Die zu diesem Thema durchgeführte EU-Studie wurde allerdings aus unbekannten Gründen bislang nicht veröffentlicht. Dennoch reagierte bereits vor einigen Jahren der damals amtierende Baden-Würtenbergische Ministerpräsident Öttinger mit einem Vorschlag, den Schulbeginn in seinem Bundesland auf 09:00 morgens zu verschieben. Einzelne spektakuläre Beispiele von Unfällen sind nach wie vor immer wieder der Presse zu entnehmen. So lief zum Beispiel am 17. April 2013 um 07:30 MESZ eine 14-jährige Schülerin auf ihrem Weg zur Schule vor einen LKW und erlitt dabei mehrere Frakturen. Der Grund dafür war eine Konzentrationsschwäche der Schülerin sowie eine herabgesetzte Reaktionsfähigkeit des LKW-Fahrers.

Auch die Anzahl der Wildunfälle nimmt in den Wochen nach der Zeitumstellung ganz erheblich zu, wodurch Kinder und Erwachsene gleichermaßen im Straßenverkehr gefährdet sind.

Ein weiteres, sehr wichtiges Thema, das im Zusammenhang mit der Zeitverschiebung gesehen werden muß, ist das des ansteigenden Aufmerksamkeits-Defizit-Syndroms. Seit Einführung der Sommerzeitverordnung 1980 nimmt das Krankheitsbild 'Aufmerksamkeits- und Hyperaktivitätsstörungen' (ADHS) bei Kindern und Jugendlichen kontinuierlich zu. Einem Arzt-Report der Barmer-GEK zufolge stieg die Anzahl der Fälle innerhalb von nur fünf Jahren um ganze 42 Prozent an. Im Jahr 2011 wurde bereits bei ca. 750.000 Personen ADHS diagnostiziert, bei 620.000 Personen handelt es sich um Kinder und Jugendliche bis 19 Jahre. Besonders hohe Diagnoseraten seien zum Ende des Grundschulalters vor dem Übergang auf weiterführende Schulen zu verzeichnen, stellten die Autoren des Reports, Dr. Thomas G. Grobe und Prof. Dr. Friedrich W. Schwartz vom Institut für Sozialmedizin, Epidemiologie und Gesundheitssystemforschung in Hannover fest.

Werfen wir einen Blick von den Kindern und Jugendlichen auf die Erwachsenen, so ist es erschreckend festzustellen, daß die durch die Zeitumstellung verursachten Konzentrationsschwächen, Depressionen, Überlastungen sowie der damit verbundene

emotionale Streß immer häufiger in das Krankheitsbild eines "Burn-outs" münden. Dieses Krankheitsbild nimmt gerade die letzten Jahre ganz erheblich zu und führt zu drastischen Arbeitszeitausfällen.

Zudem befinden sich psychische Erkrankungen mit einem Anteil von 38 Prozent auf dem ersten Platz der häufigsten Ursachen für Frühberentungen. Die damit verbundenen Folgen für Gesellschaft und Unternehmen sind erheblich, nach vorsichtigen Schätzungen gehen ca. 763.000 Erwerbtätigkeitsjahre dadurch verloren.

Weitere Statistiken aus medizinischen Quellen belegen, daß durch die Zeitumstellung zwischen 8 1/2 und 12 Prozent mehr Menschen einen Arzt aufsuchen, wobei die Anpassung an die Sommerzeit besonders schwierig ist. Die Einnahme von Schlafmitteln und Antidepressiva nimmt in dieser Zeit deutlich zu. Eine schwedische Studie sowie Krankenhausdaten der Deutschen Angestellten-Krankenkasse (DAK) belegen den Zusammenhang zwischen der Umstellung von der Normalzeit auf die Sommerzeit und einem 25% erhöhten Herzinfarkt-Risiko. Mutmaßliche Ursachen sind laut Dr. Waltraud Pfarrer, DAK-Ärztin, der Schlafmangel und ein veränderter Biorhythmus.

Auch in der milcherzeugenden Landwirtschaft sorgt die Zeitumstellung für Zusatzaufwand. Laut Auskünften des Deutschen Bauernverbandes, des Biolandverbandes und des Demeterverbandes sollen die Landwirte ihre Kühe sechs Wochen lang vor der Uhrumstellung pro Woche zehn Minuten früher füttern und melken, um ihnen den Übergang in die veränderte Zeit zu vereinfachen. Viele Landwirte müssen davon jedoch aufgrund von

Arbeitsüberforderung absehen, doch welche Auswirkungen hat der Streß bei den Kühen auf unsere Lebensmittel?

Aus unserer Praxis können wir berichten, daß Landwirte, die ihre Kühe schrittweise auf die Uhrzeitumstellung vorbereiten, signifikant weniger chronisch rezidivierende Euterentzündung bei ihren Tieren zu verzeichnen haben.

Das, was im Rahmen der Zeitumstellung teilweise bei Milchkühen praktiziert wird, nämlich ein sechswöchiger, schrittweiser körperlicher Umstellungsprozeß, ist bei uns Menschen durch unsere Verpflichtungen im Alltag unmöglich. Um die negativen Begleiterscheinungen der Zeitumstellung dennoch abzumildern, hat sich in unserer Praxis die frühzeitige Medikation durch ein pflanzliches Arzneimittel bewährt.

Darüber hinaus ermuntern wir unsere Patienten immer wieder, an entsprechenden Petitionen zur Beibehaltung der Normalzeit und somit Abschaffung der Sommerzeitverordnung teilzunehmen und sich mit ihrem Anliegen parallel auch an geeignete Stellen in der Politik zu wenden. Andere Länder wie z. B. Rußland haben bereits reagiert und seit Ende Oktober 2012 wieder die ganzjährige Beibehaltung der Normalzeit beschlossen. Auch die Türkei verabschiedet sich im Herbst 2013 von der Sommerzeitverordnung.

"Alles, was gegen die Natur ist, hat auf die Dauer keinen Bestand" (Charles Darwin)

Anhang I

Hintergrundinformationen zum Thema "innere Organuhr" und ihr Biorhythmus nach dem Sonnenstand mit freundlicher Genehmigung von Frau Anne Stege. (<http://www.organ-uhr.de/erlaeuterungen/erlaeuterungen.htm>):

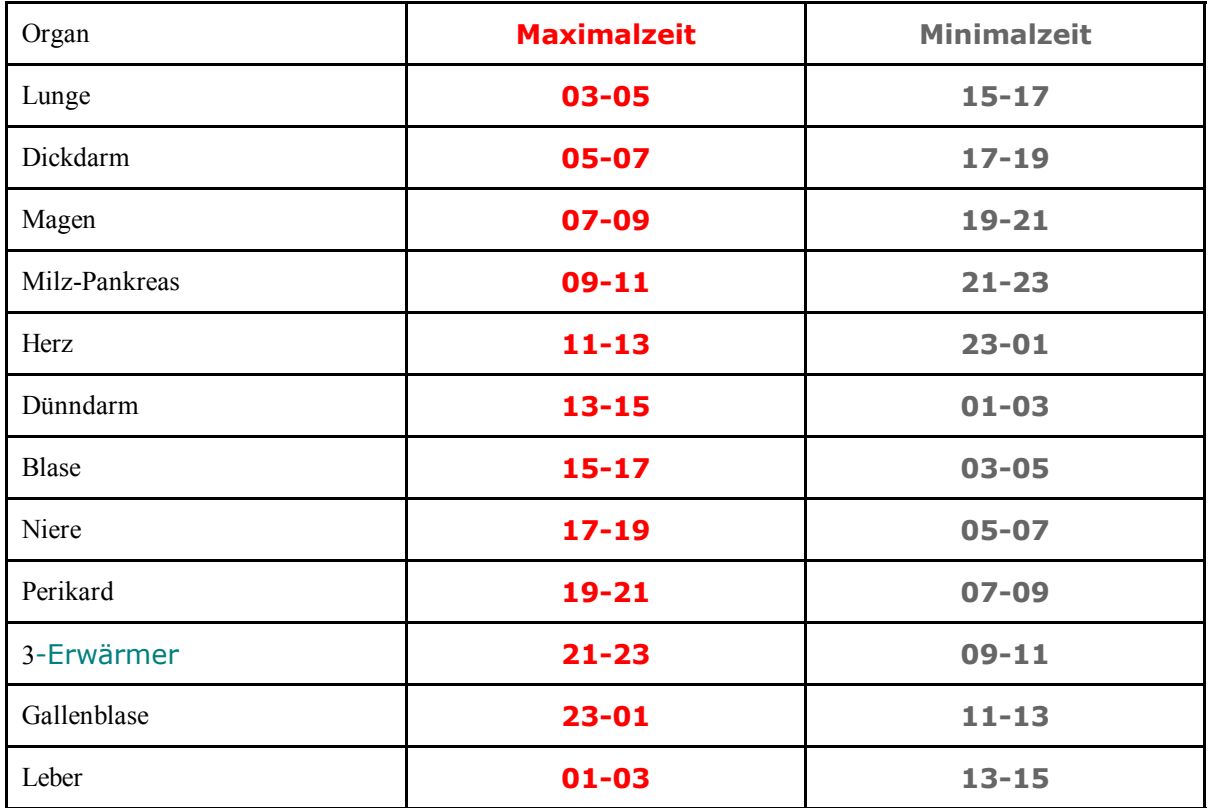

Nach der klassischen Lehre der Akupunktur beginnt die Organuhr morgens um drei Uhr (Maximalzeit der Lunge).

Jetzt hat die über Nacht regenerierte Energie die Oberfläche erreicht. Nachfolgend einige Beispiele zu den Abläufen im Körper:

03-04 Melatonin wird ausgeschüttet, wichtig für gutes Durchschlafen 04-05 Blutdruckanstieg Menschen mit Herzinsuffizienz wachen um diese Zeit auf, weil sie wegen ihres Lungenödems schlecht Luft bekommen. Asthmaanfälle am häufigsten Ferner stellt sich leicht Frösteln ein (Bezug Lunge -

Haut).

05-06 hoher Testosteronschub (darum sind viele Männer morgens besonders gerne aktiv) 06 Kortisol wird ausgeschüttet und weckt den Körper 07 Defäkation (Stuhlgang)

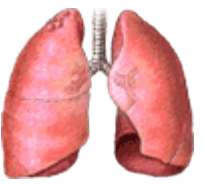

03-05 Lunge

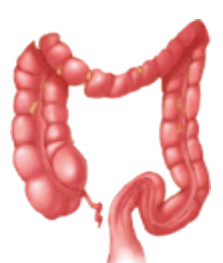

05-07 Dickdarm

07-09 Verdauung läuft auf Hochtouren 08 relativ schmerzunempfindlich 08 Hormonproduktion ist angekurbelt Daher auch der Spruch: "Iß morgens wie ein Kaiser, mittags wie ein Edelmann und abends wie ein Bettler".

Denn 12 Stunden später (19.00-21.00) befindet sich der Magen in seiner Tiefphase. Die Nahrung wird über Nacht kaum verdaut und man hat morgens keinen Appetit. Deshalb sollte man nach 19.00 nur sehr leicht verdauliche Speisen zu sich nehmen, ansonsten entstehen Fäulnis und Gärstoffe. Besonders abzuraten ist von Rohkost, da sich über Nacht sog. Fuselalkohole bilden, die die Leber auf Dauer stark schädigen.

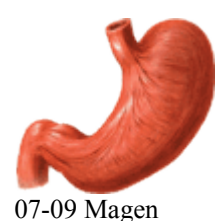

09-10 Der Körper ist jetzt sehr widerstandsfähig, beste Zeit für operative Eingriffe, Impfungen oder Röntgen, beschleunigte Wundheilung 10 Körpertemperatur erreicht ihr Maximum 10-11 geistige Lernfähigkeit (bes.

Kurzzeitgedächtnis) am höchsten, gut für Prüfungen

11-13 Herz am anfälligsten für einen Infarkt, in dieser Zeit körperliche Belastungen, Streß oder Operationen vermeiden

12 Magen produziert verstärkt Säure (1. Basenflut)

12 Konzentrationsfähigkeit sinkt

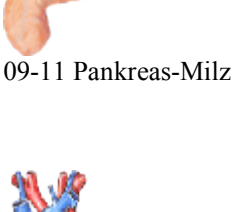

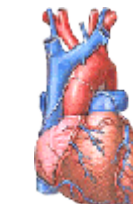

11-13 Herz

13 Mittagstief, Blut wird für die Verdauung benötigt, wer jetzt Sport treibt, beeinträchtigt seine Verdauung 13-14 Gallensäurenproduktion

13-14 Körper ist jetzt sehr elastisch

14 Blutdruck und Hormonspiegel niedrig 14-15 Schmerzempfindung reduziert

15 Mittagstief ist überstanden, man fühlt sich energiegeladen

15-16 Langzeitgedächtnis hat Hochphase

16 Blutdruck und Kreislauf erreichen ihr 2. Maximum Urinausscheidung besonders hoch

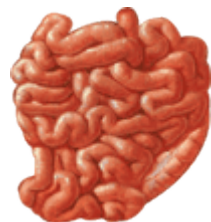

13-15 Dünndarm

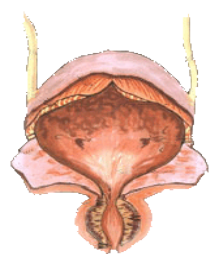

15-17 Blase

17 Steigerung von Vitalität und Stoffwechsel 17-18 Niere filtert verstärkt 17-18 Magen produziert verstärkt Säure (2. Basenflut) Kräutertees wirken jetzt besonders gut.

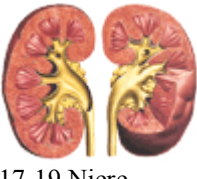

17-19 Niere

19 Blutdruck und Puls werden heruntergefahren 20-21 Antibiotika und Allergiemittel werden besonders gut aufgenommen Phase der Erholung und Entspannung der Hauptorgane bei Störungen treten Depressionen auf

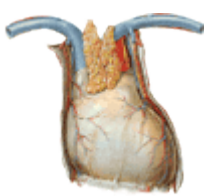

19-21 Perikard (Kreislauf)

21 Verdauungsorgane gehen in die Erholungsphase über

22-23 Immunsystem sehr aktiv, Regeneration der Hormondrüsen, gute Zeit zum Meditieren (Drüsenzentren und Chakren besonders aktiv).

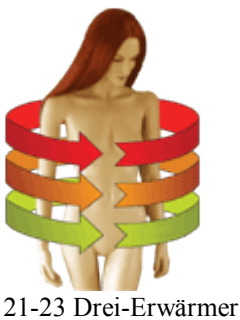

23 Kortisol-Ausschüttung wird heruntergefahren, Körper beginnt sich zu entspannen 23-24 Vitalfunktionen wie Blutdruck, Herzfrequenz und Temperatur werden gesenkt, der Stoffwechsel ist träge 24-01 Haut regeneriert (hohe Teilungsrate der

Zellen), gesteigerte Schreckhaftigkeit,

Zeit der Gallenkoliken

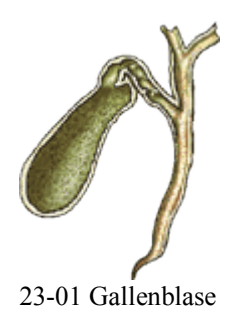

01-02 Leistungsfähigkeit auf dem Tiefpunkt 02-03 Kälte wird stärker wahrgenommen 02-03 Haut schmerzunempfindlicher, große Entgiftungsphase der Leber

Patienten mit Leberproblemen und/oder Migräne (oft durch schwache Leber verursacht) wachen in dieser Zeit häufig auf

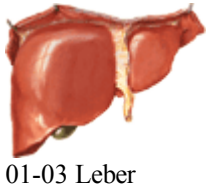

Anhang II.

Historie

Zum geschichtlichen Hintergrund der Zeitumstellung ist zu erwähnen, daß wir vor kaum mehr als hundert Jahren noch im Einklang mit dem Sonnentag lebten. Erst 1893 wurde im Deutschen Reich (Kaiser Wilhelm II) die einheitliche Zeitzone einer Mitteleuropäischen Zeit eingeführt, vor allem bedingt durch die nun den Kontinent durchquerenden Eisenbahnen. Ein verlässlicher Reisezeitplan bedingte die Abschaffung der lokalen Kirchturmzeit, die der Sonnentag vorgab. Ein Reiseführer der Schweiz (Tschudi's Schweiz) gibt noch 1888 Minutengenau die Uhrzeiten europäischer Großstädte im Vergleich zur den Schweizer Bahnen an. Demnach entspricht 12:00 Uhr in der Schweiz 12:04 in Karlsruhe, 12:07 in Stuttgart, 12:24 in Berlin, 11:58 in Köln und 11:30 in London und 12:54 in Warschau.